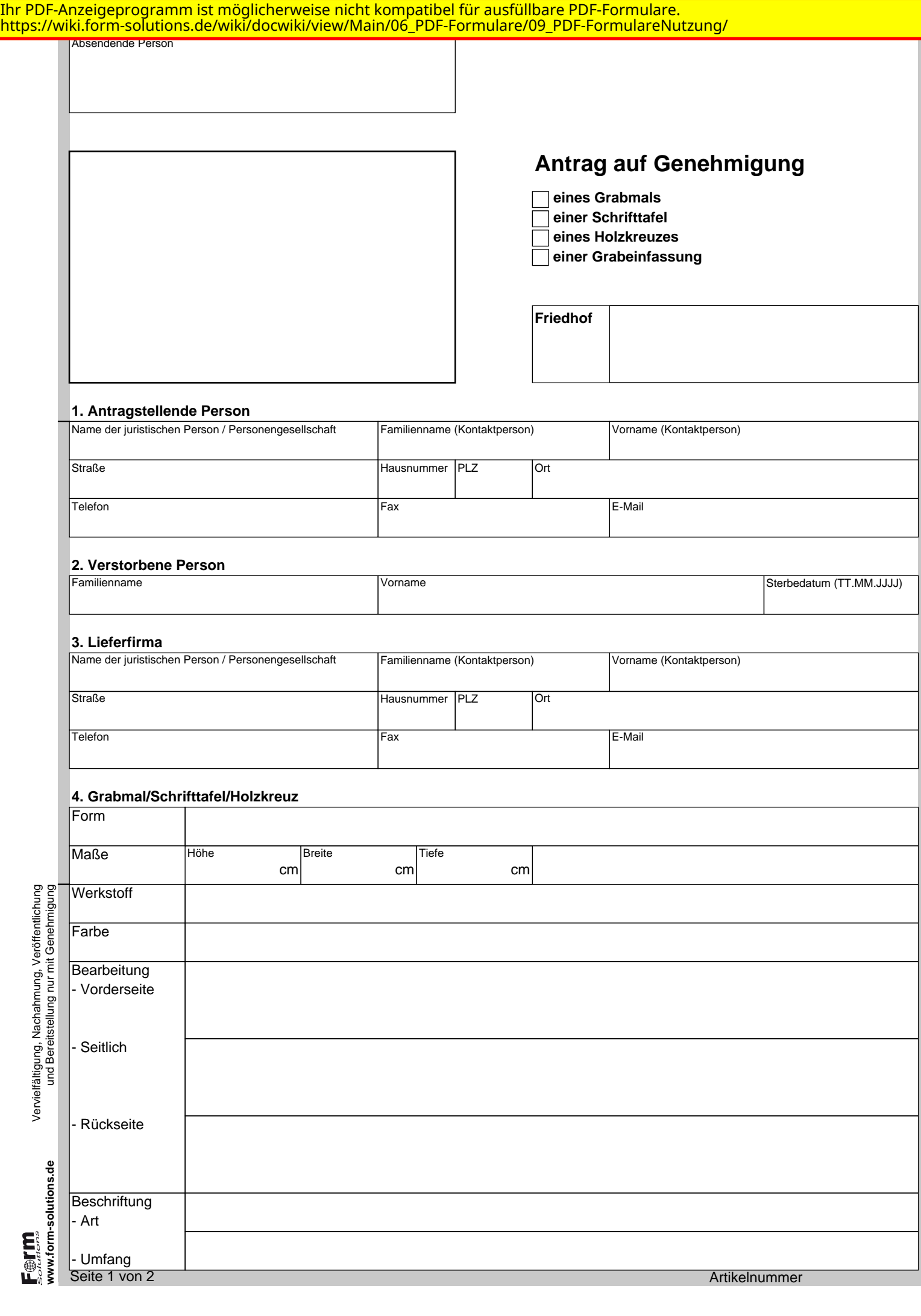

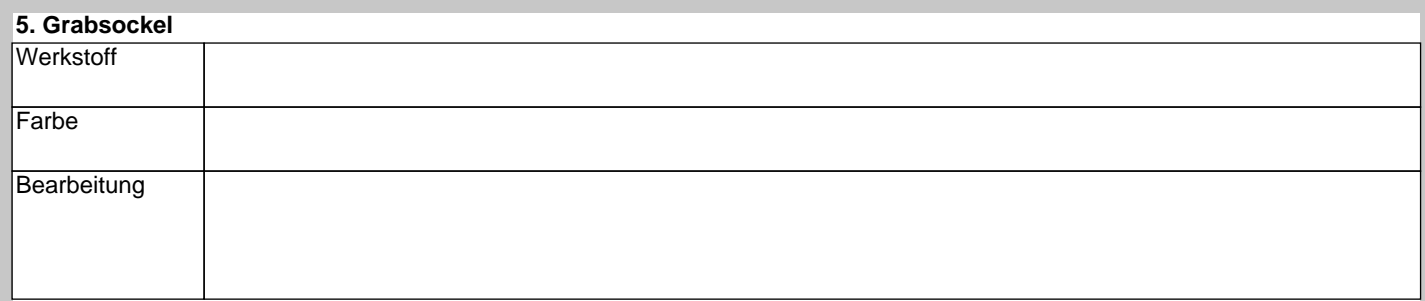

#### **6. Grabeinfassung**

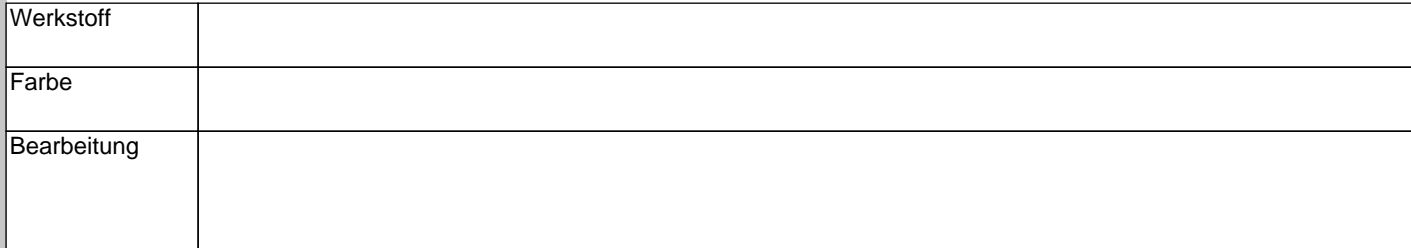

## **7. Ergänzungen/Skizze des Grabmals** (Maßstab (1 : 10))

## **8. Anlagen**

Februare<sub>s</sub>

Skizze des Grabmals (Maßstab (1 : 10)

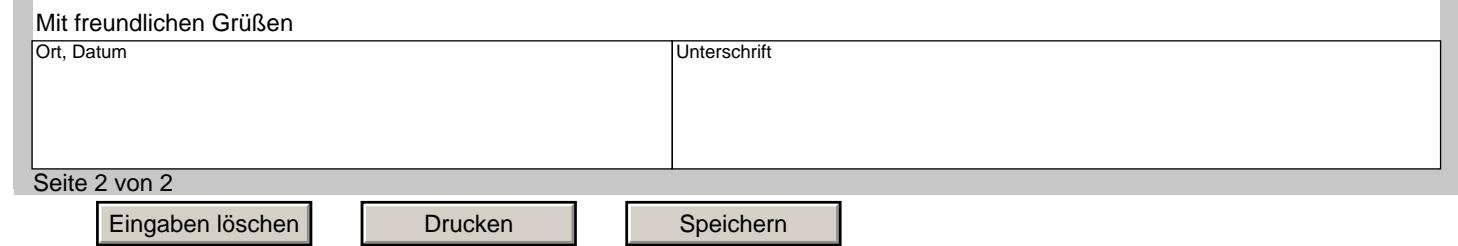

# Einwilligungserklärung für die Erhebung und Verarbeitung von Daten nach der Datenschutzgrundverordnung

Zur Bearbeitung Ihres Anliegens erfolgt auf Grundlage gesetzlicher Bestimmungen die Erhebung und Verarbeitung aller notwendigen personenbezogenen Daten. Dabei handelt es sich insbesondere um Name, Anschrift, Kontaktdaten sowie sonstige notwendige Angaben. Diese Daten werden auf dem Server der zuständigen Stelle gespeichert und können nur von berechtigten Personen eingesehen werden.

Für den Schutz Ihrer personenbezogenen Daten haben wir alle technischen und organisatorischen Maßnahmen getroffen, um ein hohes Schutzniveau zu schaffen. Wir halten uns dabei strikt an die Datenschutzgesetze und die sonstigen datenschutzrelevanten Vorschriften. Ihre Daten werden ausschließlich über sichere Kommunikationswege an die zuständige Stelle übergeben.

Darüber hinaus ist für jede weitere Datenerhebung die Zustimmung des Nutzers erforderlich. Eine automatische Löschung erfolgt nach 180 Tagen, insofern entsprechende Daten nicht weiter benötigt werden. In Fällen mit einer gebührenpflichtigen Verarbeitung kann es vorkommen, dass zur Abwicklung der Bezahlung Ihre bezahlrelevanten Daten an den ePayment-Provider übermittelt werden.

### Rechte der betroffenen Person: Auskunft, Berichtigung, Löschung und Sperrung, Widerspruchsrecht

Sie haben das Recht, Ihre Einwilligung jederzeit ohne Angabe von Gründen mit Wirkung für die Zukunft abzuändern oder gänzlich zu widerrufen. Durch den Widerruf der Einwilligung wird die Rechtmäßigkeit der aufgrund der Einwilligung bis zum Widerruf erfolgten Verarbeitung nicht berührt.

Sie können den Widerruf entweder postalisch, per E-Mail oder per Fax an uns übermitteln. Es entstehen Ihnen dabei keine anderen Kosten als die Portokosten bzw. die Übermittlungskosten nach den bestehenden Basistarifen.

Weiterhin können erhobene Daten bei Bedarf korrigiert, gelöscht oder deren Erhebung eingeschränkt werden.